## **Adobe Photoshop Download For Laptop Free ^NEW^**

The security features in Adobe Photoshop are not meant to be released. This means that if you crack the software, the security features are disabled. Admittedly, this might be useful for you since you can gain access to the software, but it also means you are risking your rights by cracking the software. If you crack the software, the software will remain cracked, and you will not be able to use it in the way that it was intended. If you decide to crack the software, you should look for a trusted keygen. This means that you will need to download the software from a site that is not controlled by the software's developer. The chosen keygen should be legitimate and should work with your version of Adobe Photoshop. Since the software developer will be looking for you to use the official software, a legitimate keygen will be more likely to work with the software.

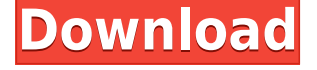

Lighting enhancements are among the most intriguing new features of this latest release. With the Camera Raw Preferences, you can adjust artistic effects like Noise Reduction (Reducing Noises), Clarity, improve Edge Sharpening, as well as include a Broadened Lens option. There are four other Lighting mechanisms available from within Photoshop: Graduated, Levels, Curves, and Auto. Originally, I found the Split Workspace to be really useful, giving me the ability to work on two different images at the same time. That's why I liked the concept of the ability to save the screen (or a single image in its entirety) and then open it back up and have it appear exactly as it was. Adobe's new Workspaces feature takes this idea even further, allowing you to work with different images in different workspaces and then switch them back to a single Workspace. You can also move and rearrange the workspaces on the fly. As it turns out, I use the split image "look" primarily when I'm editing large RAW images. With the split screen, I can easily manage my work on the RAW image and select and work on other images in my memory where I have already made edits. The jump to another tab and the ability to have it appear as it was all put together with one single click made this improvement that much more worthwhile. Apart from this, it's the Bridge that will have you coming back to Photoshop, and sliding your way into a full-fledged desktop experience at Adobe's new Creative Cloud website.

## **Download Adobe Photoshop 2022 (Version 23.2)Full Product Key [32|64bit] 2023**

However, your Photoshop skills are the tools that power the artistic vision into a product that reflects your ideas. To start, if you're aiming for the best-possible output, you can watch this very effective tutorial on the basics of Adobe Photoshop. But for now, let's change a light source so we can focus on a body's unique features. To do this, change the light source to **Overcast,** and take a look at the changes the light makes. The only light source we changed was the light source of the Lightroom window, which gives us access to the Lightroom workspace, where we see a tab for Exposure, a tab for Shadows, and a tab for Highlights, plus a tab for Levels. The Exposure tab allows us to create a selection of image areas we want to adjust the brightness of. The Highlights tab allows us to adjust the brightness where there are subtle differences in light, like the small catches in a person's eye, on a black shirt covered in cobwebs, or a piece of shag carpet. The Shadows tab allows us to adjust where there is a dark shadow caused by a passing car, a tree trunk, or an old suitcase. Now that we've adjusted the highlights, let's apply Levels to see if those subtle details have a brighter image. (We save adjusting brightness until last so that we're creating a more true-to-life final image.) In addition to adjusting light and color, you can also adjust values, levels, masks, and selections. You can smooth sharp edges with the Sharpen tool and create a true-to-life skin tone . Adjust the size of your image by cropping and rotating using the tools. You can also apply any filters to your image. 933d7f57e6

## **Adobe Photoshop 2022 (Version 23.2) Download Keygen Full Version Hacked Windows X64 2022**

Photoshop Elements is a terrific value for people who don't want to splash the cash for Photoshop full-fat. Professionals claim it is comparable to the full Photoshop experience, and indeed, it includes a lot of features that professionals can easily use as well, including:

By default, Photoshop Elements for Mac opens in Presentation mode. To change the view to Back-to-Forward, do the following:

- 1. Press the backslash key.
- 2. Press the "''''' key.
- 3. Click Forward.
- 4. Click Save.

By default, Photoshop Elements for Mac opens in Presentation mode. To change the view to Small – Medium, do the following:

- 1. Press the <
- 2. Hold the <
- 3. Click Save.

If you are geotagging your images, you have to know that the images are there even if the chosen location order has been changed. I always use the things that I want with me and leave rest of the things at home, for e.g., I left my laptop and included my DSLR. Although you will be using it for the most part without getting into post-processing, I'd recommend carrying an additional layer in your bag to avoid dealing with gremlins in post-processing. For example, I usually try to fix some of the significant architectural flaws or foreground objects in post-processing before uploading them to Flickr. It's often hard to know what a photo's exposure is. Sometimes you're out in the sun and zoom in for a close-up; sometimes the sun is too low in the sky and you need to zoom in to match the right exposure. Sometimes you're close and need detail, and sometimes you're far away and need to zoom in to fill the frame. The latter is the case when photographing at sunset, when you're away from your subject.

adobe photoshop download for windows 11 free adobe photoshop download full version free adobe photoshop download for pc windows 7 32 bit free adobe photoshop download latest version free adobe photoshop 2021 download for pc adobe photoshop 6.0 download free adobe photoshop 64 bit download free adobe photoshop old version download free adobe photoshop online download free adobe photoshop brushes download free

Other new features that will guestimate the future of the core Photoshop toolbox include:

\* Object Selection Add-On. When enabled, this new technology can detect objects in the image, but it's not yet possible to select those objects using the standard Photoshop Tool Bar Select tool or other tools. However, when enabled, users can interact with objects, move them around, and select adjacent objects together, without leaving Photoshop.

\* Edit in Chrome. Photoshop CS5 on the web uses Adobe Browser Software

Package technology to support editing the image in a browser window in a fullscreen mode, enabling designers to use their browser window as a WYSIWYG (What You See Is What You Get) document editing environment. Today, this capability can be enabled when a user accesses Photoshop online at photoshop.adobe.com, and this will be expanded to include the Adobe Education app soon to enable the same technology within third-party web-enabled devices \* Add Content Aware Fill with Quick Mask. Quick Mask is one of Photoshop's most popular features that enables the user to quickly remove objects from an image by specifying an area of the image to be deleted, and Photoshop will automatically generate a mask that can be used to precisely fill the deleted area. A new version of this feature includes the ability to use Content Aware Fill to rapidly remove and replace objects with a single action.

\* Additional Object Selection improvements. Objects can now be selected selectively using Adobe's new Selective Color technology. When activated, Photoshop will intelligently sense the difference between colors within an image and sort them into red, green or blue color groups, which enables the user to find smaller details that might otherwise be missed when exploring the image using light and shadow.

Photoshop Elements is Adobe's popular photo editing software. It is a powerful photo editor from Adobe that allows users to see their image as the designers do, resulting in every element from the background to the shadows being considered. Users can also edit the color of an image, fix problems, sliders etc. Photoshop can take a lot of images in a short span of time. This is what it does the best, it's a processor sizzler. But, the running time over the system is not really great. Photoshop comes with its own set of problems. Besides the loss of the raw images, it causes slow down of your system and the entire computer. If you are sure what you are doing, you can use Photoshop. Otherwise, use an alternative. Adobe Photoshop CS5 is a solution to all these problems. 4 cloud services that Photoshop is integrated with. In addition to the well-known web services (Adobe Creative Cloud, Adobe Stock, Adobe Stock Lightroom Collection, Adobe Stock Creative Cloud), the latest version of Photoshop CS5 includes a few cloud services of its own. You can do a lot more with the imagery you've managed to salvage from your tearful digital breakdown. 2 gigapixel images from Yellowstone? How about if you can. Photoshop can guide the users to put some creativity to their photo editing. Photoshop is often used to correct the photos by using various tools, filters and tools. Now if you are planning to pursue the same, then you don't need to get frustrated with these tools. All these are available in your Photoshop without a hassle. From changing the color, structures to layout, you can make your changes easily.

[https://new.c.mi.com/th/post/1457917/Free\\_Download\\_Bounce\\_exe\\_\\_BEST](https://new.c.mi.com/th/post/1457917/Free_Download_Bounce_exe__BEST) [https://new.c.mi.com/ng/post/245546/Fifa\\_22\\_Crack\\_With\\_Serial\\_Number\\_Torrent\\_](https://new.c.mi.com/ng/post/245546/Fifa_22_Crack_With_Serial_Number_Torrent_Activatio) [Activatio](https://new.c.mi.com/ng/post/245546/Fifa_22_Crack_With_Serial_Number_Torrent_Activatio)

[https://new.c.mi.com/ng/post/248805/Fifa\\_22\\_Keygen\\_Crack\\_Serial\\_Key\\_Download](https://new.c.mi.com/ng/post/248805/Fifa_22_Keygen_Crack_Serial_Key_Download) [https://new.c.mi.com/ng/post/247839/Fifa\\_22\\_Crack\\_License\\_Keygen\\_Free\\_Update](https://new.c.mi.com/ng/post/247839/Fifa_22_Crack_License_Keygen_Free_Updated-2022) [d-2022](https://new.c.mi.com/ng/post/247839/Fifa_22_Crack_License_Keygen_Free_Updated-2022)

[https://new.c.mi.com/ng/post/246148/Fifa\\_22\\_Crack\\_Keygen](https://new.c.mi.com/ng/post/246148/Fifa_22_Crack_Keygen)

[https://new.c.mi.com/ng/post/245832/Fifa\\_22\\_Crack\\_+\\_Serial\\_Number\\_Latest](https://new.c.mi.com/ng/post/245832/Fifa_22_Crack_+_Serial_Number_Latest) [https://new.c.mi.com/ng/post/245531/Fifa\\_22\\_Product\\_Key\\_Free\\_Download\\_PCWin](https://new.c.mi.com/ng/post/245531/Fifa_22_Product_Key_Free_Download_PCWindows) [dows](https://new.c.mi.com/ng/post/245531/Fifa_22_Product_Key_Free_Download_PCWindows)

[https://new.c.mi.com/ng/post/248720/Fifa\\_22\\_Crack\\_Patch\\_Activation\\_Key\\_Free](https://new.c.mi.com/ng/post/248720/Fifa_22_Crack_Patch_Activation_Key_Free) [https://new.c.mi.com/ng/post/247749/Fifa\\_22\\_Crack\\_Free\\_2022](https://new.c.mi.com/ng/post/247749/Fifa_22_Crack_Free_2022)

[https://new.c.mi.com/ng/post/245762/Fifa\\_22\\_Activation](https://new.c.mi.com/ng/post/245762/Fifa_22_Activation) [https://new.c.mi.com/ng/post/246038/Fifa\\_22\\_Crack\\_Torrent\\_Activation\\_Code\\_Dow](https://new.c.mi.com/ng/post/246038/Fifa_22_Crack_Torrent_Activation_Code_Download_Mac) [nload\\_Mac](https://new.c.mi.com/ng/post/246038/Fifa_22_Crack_Torrent_Activation_Code_Download_Mac) [https://new.c.mi.com/ng/post/245441/Fifa\\_22\\_Keygen\\_With\\_License\\_Key\\_Free\\_Do](https://new.c.mi.com/ng/post/245441/Fifa_22_Keygen_With_License_Key_Free_Download_MacW) [wnload\\_MacW](https://new.c.mi.com/ng/post/245441/Fifa_22_Keygen_With_License_Key_Free_Download_MacW)

With the addition of several powerful new features in Photoshop, a few shortcuts have been removed. In 2018, it will be seeing the removal of Smart Sharpen. The reason is that Sharpening sharpened images that were softened before, requires an additional step. For more information on this, read Camera RAW **.** Layer functions may be among the most used functions in Photoshop. Before, they needed to be separately acquired and executed. Now, new Layers Panel features make it very easy to access all layers, and make them easier to work with. See how easy it is to get all your layers in one place. Blending modes can be an important aspect of non-destructive editing. They can be used to add shadows, to create seamless transitions between images. In 2018, Adobe introduced a new gradient mesh tool that can help you create smooth transitions and smooth spots. In the past, you had to clean spots on the canvas with other methods that could damage on-screen and your work. One of the most new functions in PS CC 2018 are Smart Objects. For example, you can add a Smart Object to protect a moving object in an image. This is achieved by using lock. The object will have its own masking window. By doing so, the protected object will only have one of the layers visible. On top are the shot layers. Other layers can be seen beneath. Before now, Photoshop had no editing function that was particularly useful to designers. Smart Guides has been updated to add shape detection, which means any image will only be affected by the Smart Guides of the image directly above, without affecting any other photo.

<https://italiacomprovendo.com/wp-content/uploads/yamwen.pdf>

[https://turn-key.consulting/2022/12/24/adobe-photoshop-cs3-free-download-with-cr](https://turn-key.consulting/2022/12/24/adobe-photoshop-cs3-free-download-with-crack-for-windows-7-__full__/) [ack-for-windows-7-\\_\\_full\\_\\_/](https://turn-key.consulting/2022/12/24/adobe-photoshop-cs3-free-download-with-crack-for-windows-7-__full__/)

[https://lustrousmane.com/photoshop-2022-download-free-with-license-key-pc-wind](https://lustrousmane.com/photoshop-2022-download-free-with-license-key-pc-windows-2022/) [ows-2022/](https://lustrousmane.com/photoshop-2022-download-free-with-license-key-pc-windows-2022/)

<https://yzerfonteinaccommodation.co.za/wp-content/uploads/2022/12/harzey.pdf> [https://teenmemorywall.com/download-adobe-photoshop-2020-version-21-keygen-f](https://teenmemorywall.com/download-adobe-photoshop-2020-version-21-keygen-full-version-with-activation-code-3264bit-lifetime-patch-2023/) [ull-version-with-activation-code-3264bit-lifetime-patch-2023/](https://teenmemorywall.com/download-adobe-photoshop-2020-version-21-keygen-full-version-with-activation-code-3264bit-lifetime-patch-2023/)

[https://educationkey.com/wp-content/uploads/2022/12/Download\\_Adobe\\_Photosho](https://educationkey.com/wp-content/uploads/2022/12/Download_Adobe_Photoshop_Cs6_Free_Full_Version_64_Bit_PATCHED.pdf) [p\\_Cs6\\_Free\\_Full\\_Version\\_64\\_Bit\\_PATCHED.pdf](https://educationkey.com/wp-content/uploads/2022/12/Download_Adobe_Photoshop_Cs6_Free_Full_Version_64_Bit_PATCHED.pdf)

[https://parsiangroup.ca/2022/12/photoshop-express-with-full-keygen-x64-final-versi](https://parsiangroup.ca/2022/12/photoshop-express-with-full-keygen-x64-final-version-2022/) [on-2022/](https://parsiangroup.ca/2022/12/photoshop-express-with-full-keygen-x64-final-version-2022/)

[https://koenigthailand.com/wp-content/uploads/2022/12/Download-Photoshop-CC-2](https://koenigthailand.com/wp-content/uploads/2022/12/Download-Photoshop-CC-2019-Version-20-License-Code-Keygen-Keygen-MacWin-2023.pdf) [019-Version-20-License-Code-Keygen-Keygen-MacWin-2023.pdf](https://koenigthailand.com/wp-content/uploads/2022/12/Download-Photoshop-CC-2019-Version-20-License-Code-Keygen-Keygen-MacWin-2023.pdf)

[http://www.kiwitravellers2017.com/2022/12/25/adobe-photoshop-cc-2015-with-key](http://www.kiwitravellers2017.com/2022/12/25/adobe-photoshop-cc-2015-with-key-with-activation-code-pc-windows-x32-64-2022/)[with-activation-code-pc-windows-x32-64-2022/](http://www.kiwitravellers2017.com/2022/12/25/adobe-photoshop-cc-2015-with-key-with-activation-code-pc-windows-x32-64-2022/)

<http://www.emcclatam.org/adobe-photoshop-cs3-download-uptodown-cracked/>

Adobe Photoshop is the world's full-featured professional-level image editing solution. At its core, Photoshop is an image-editing powerhouse that can help you manipulate everything from photographs to scanned documents to 3-D models. Like Final Cut Pro, Photoshop Elements has a Mac presence. Just like Final Cut Pro X for Mac, the Mac version of Elements supports the internal development teams of the software. Unlike the Windows 10 version of the software, which only has Windows 10 support, the Mac version supports macOS 10.12 and later, as well as macOS Mojave. The Mac version doesn't support the new Apple Silicon M1

processors, but the company is working on a later version of the software to support their hardware. The company recently announced its new feature releases. The latest one includes a range of new additions that is included in Version 2020.2, including a slew of new abilities and capabilities. There are some impressive new tools, including a motion path feature that turns people into kaleidoscopic images, and another one that enables you to create wireframe and graphical representations of workflows. With every new version, Adobe develops Photoshop in order to upgrade the standard feature set and improve its user experience. Not only does Photoshop for Windows have new features released, but the macOS version of the program has introduced new drawing tools, variable tracking, variable manipulation, and multiple color-aware resizing presets. Aside from all the tools that make the workflow smoother, Adobe has also included new features such as customizable menus, Photomerge improvements, and a series of non-destructive editing tools.